## **DAFTAR ISI**

### HALAMAN JUDUL

### PERNYATAAN KEASLIAN KARYA TUGAS AKHIR

PERSETUJUAN DOSEN PEMBIMBING TUGAS AKHIR

#### PERSETUJUAN TIM PENGUJI TUGAS AKHIR

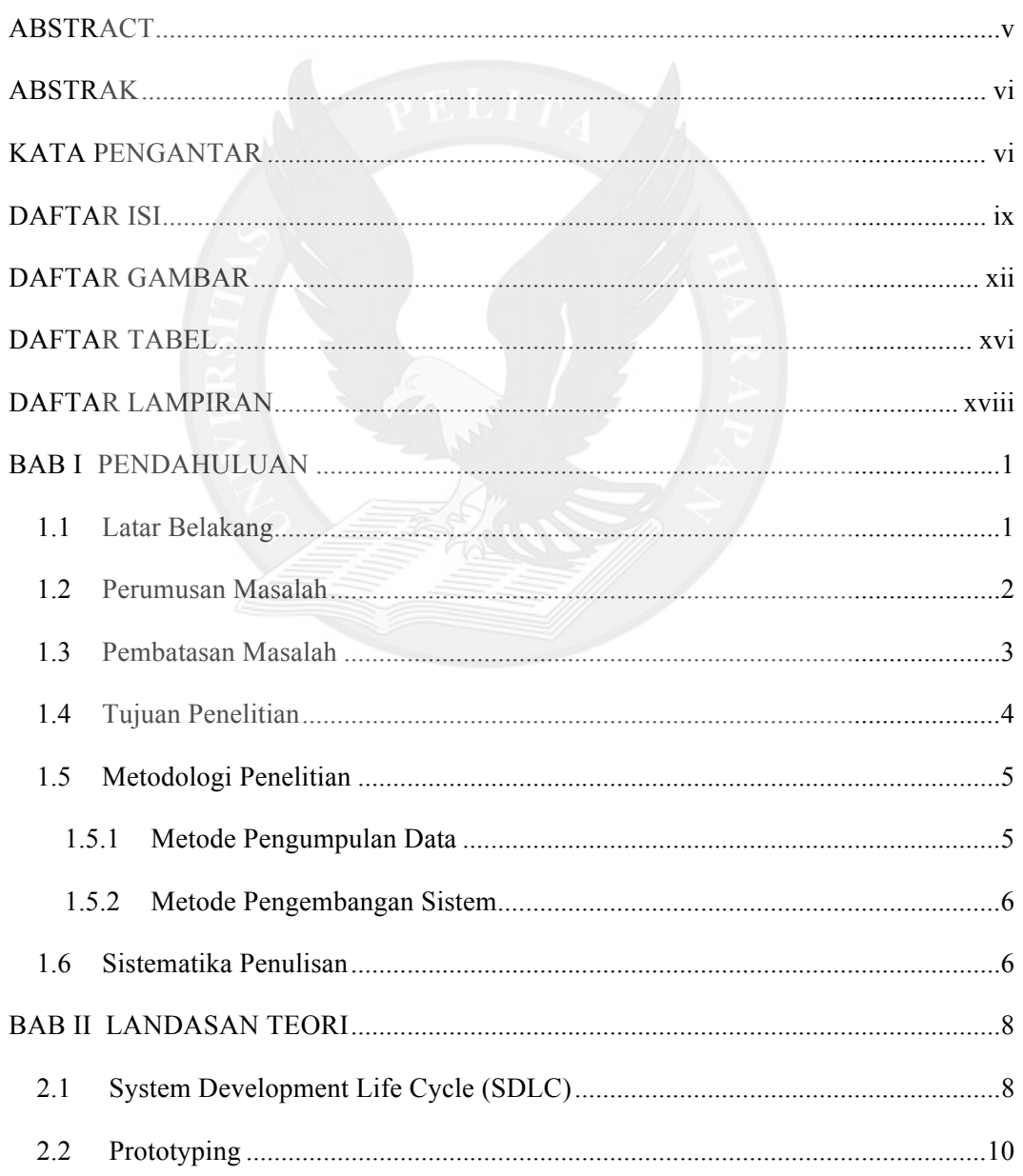

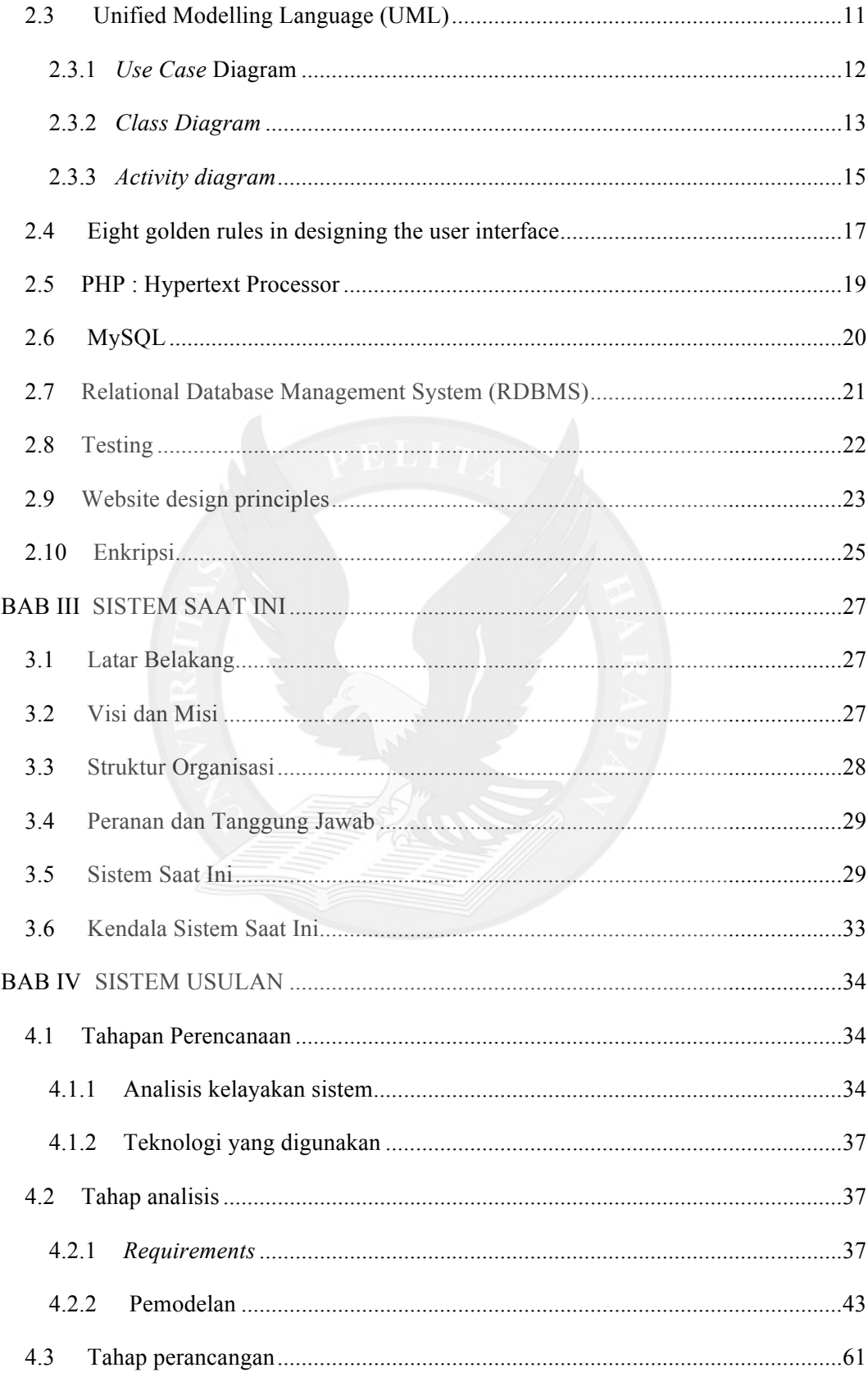

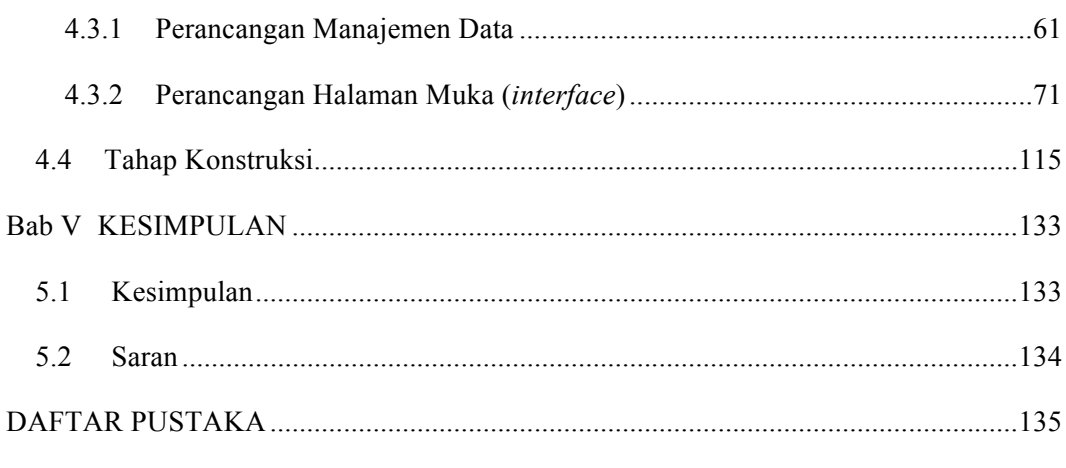

### **LAMPIRAN**

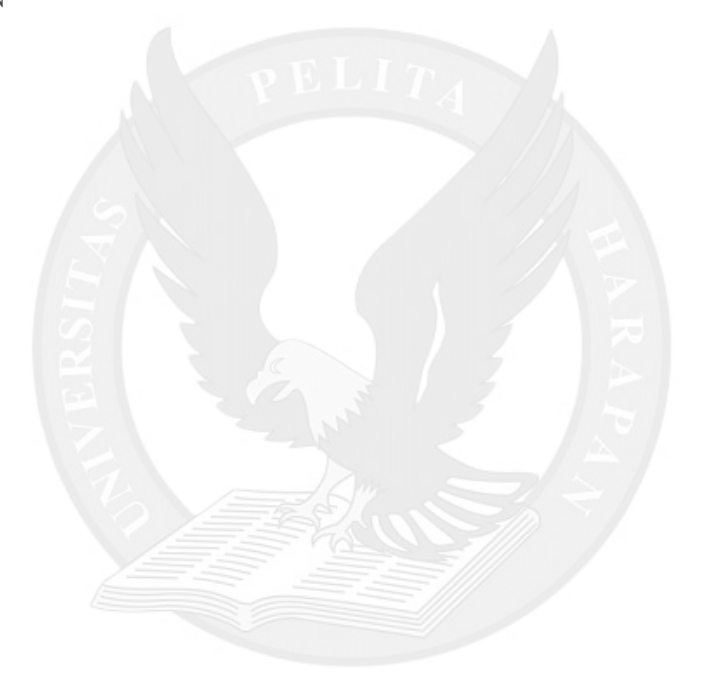

## **DAFTAR GAMBAR**

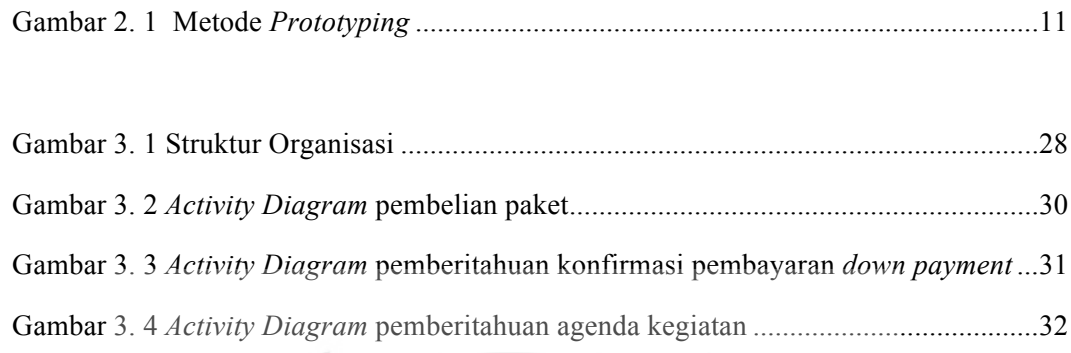

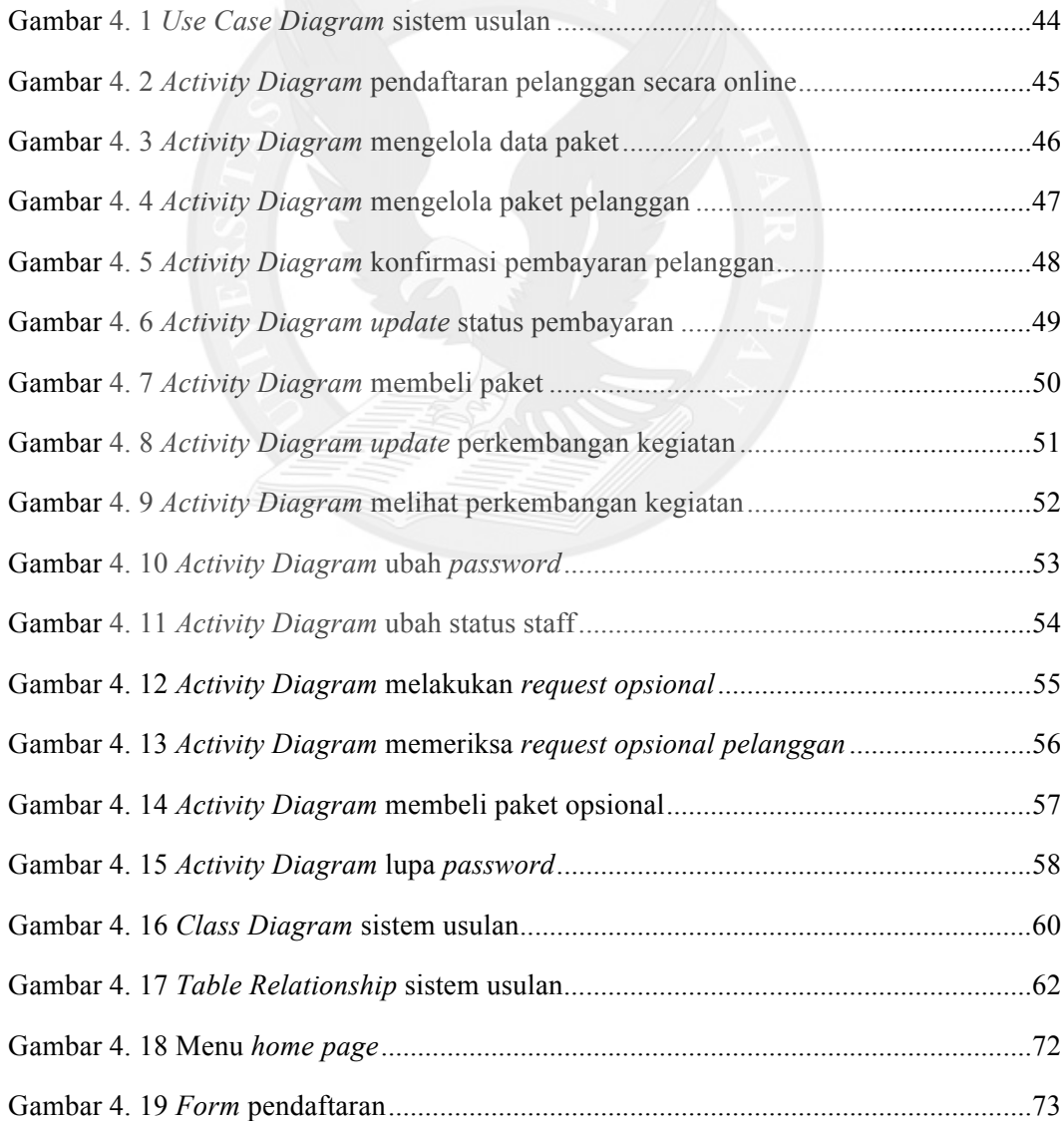

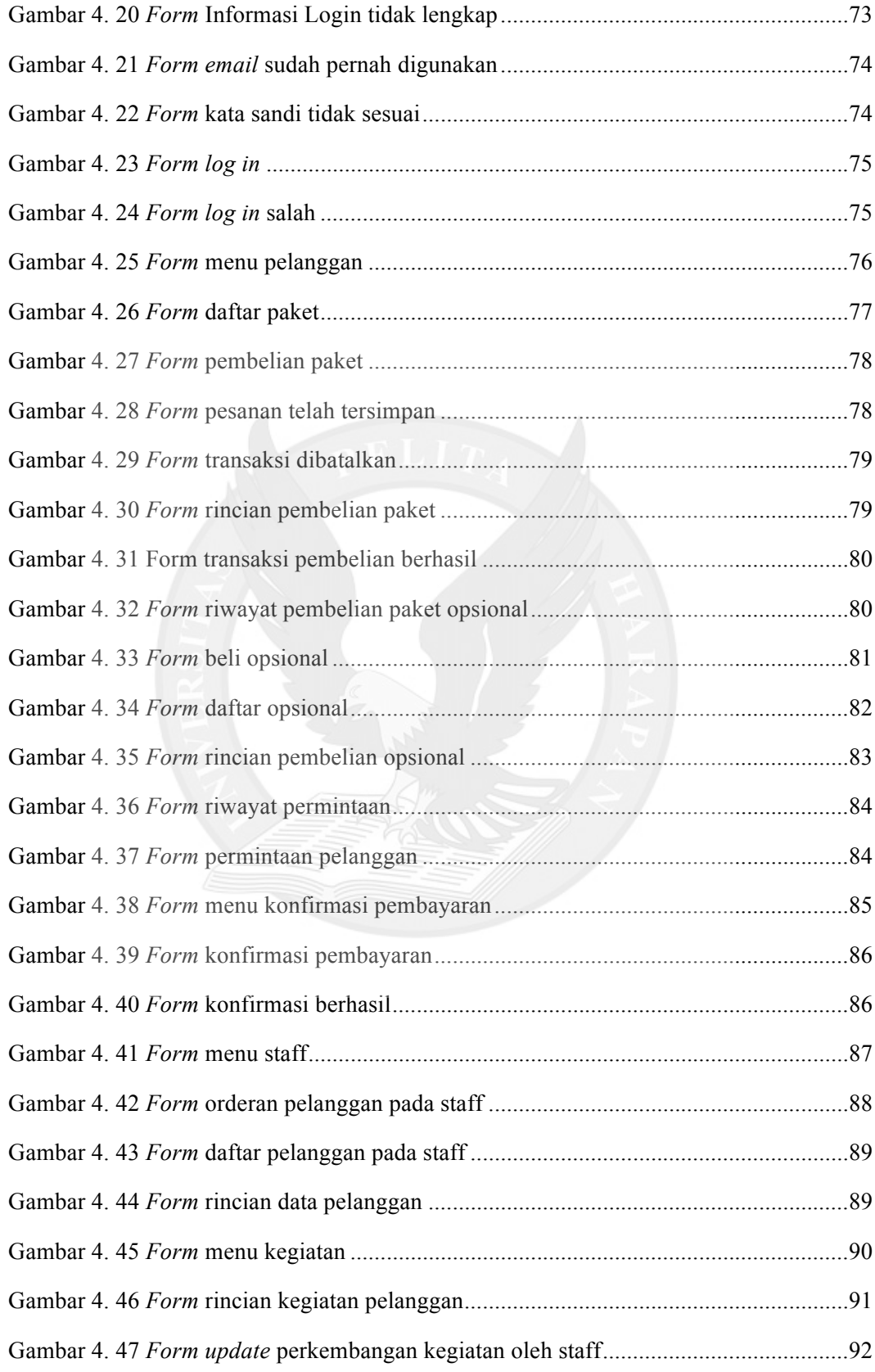

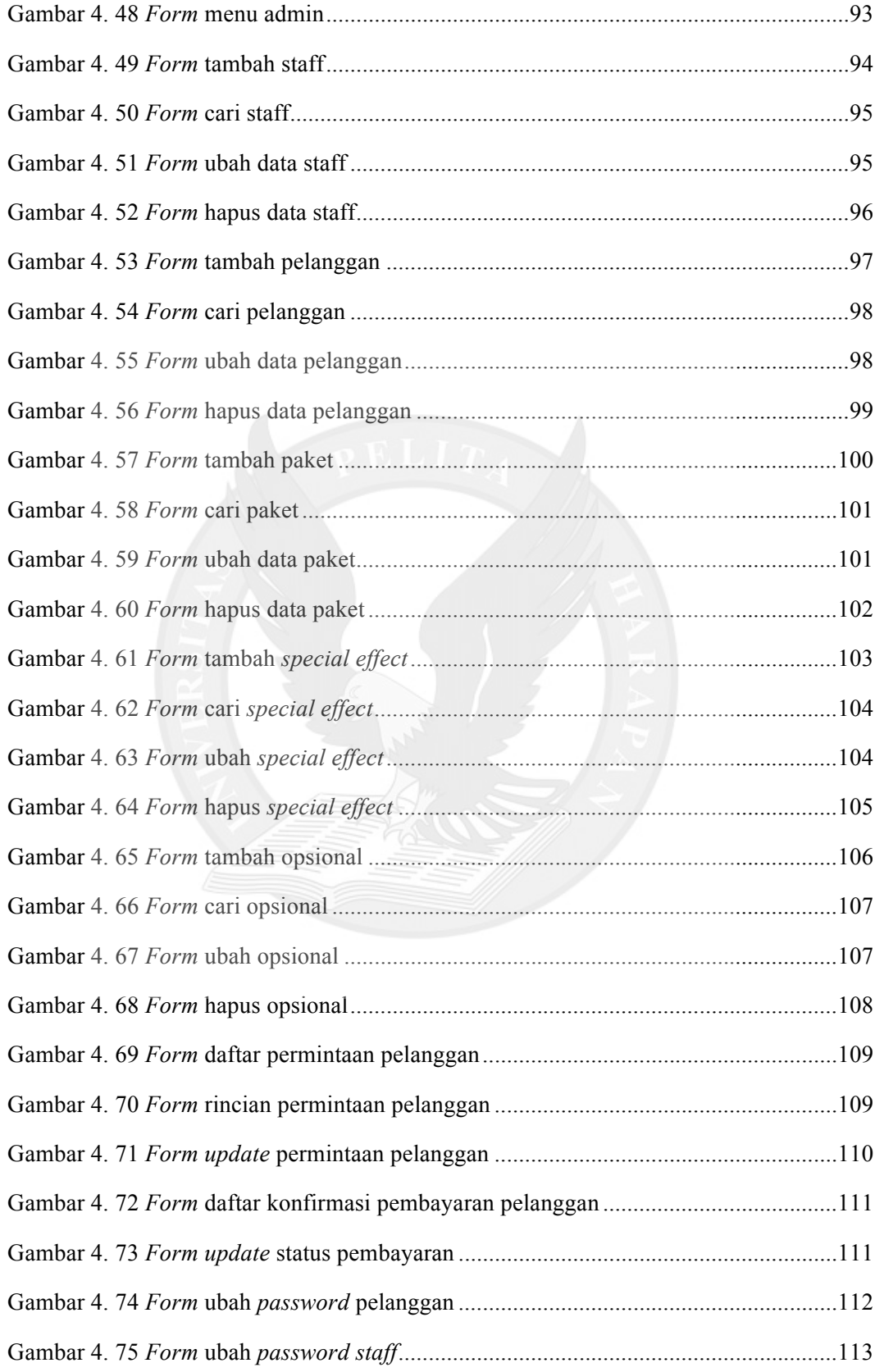

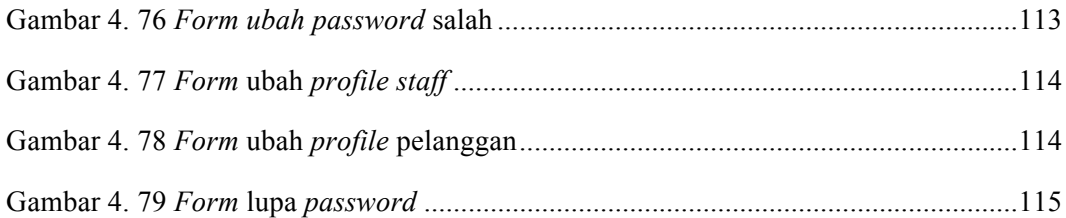

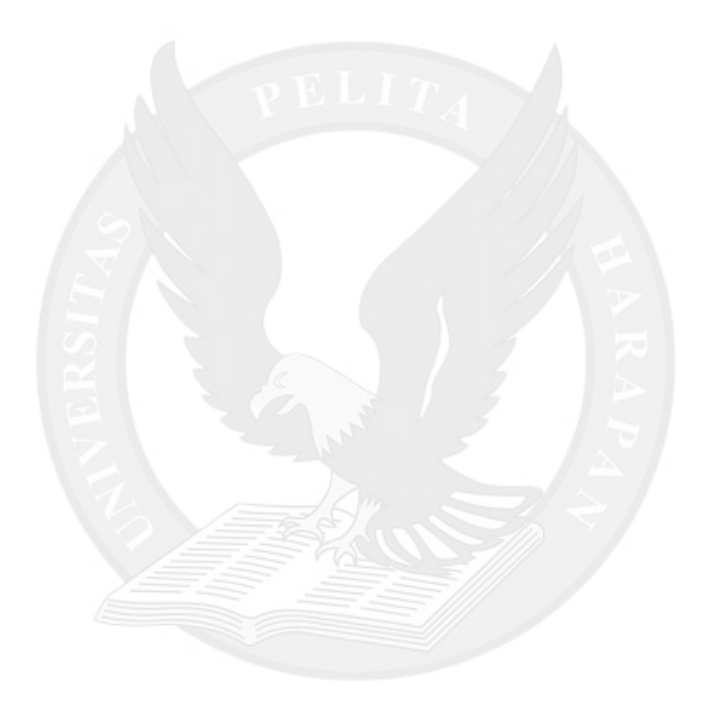

## **DAFTAR TABEL**

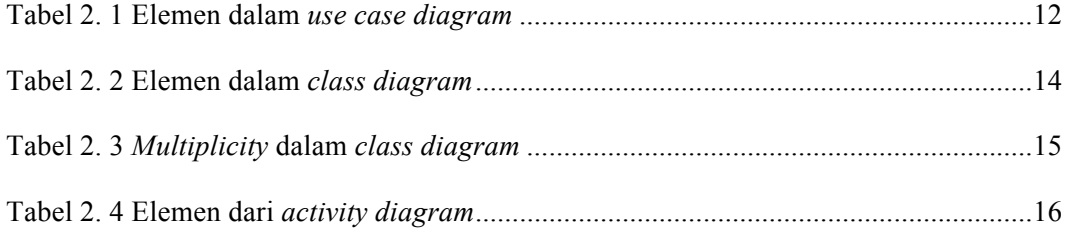

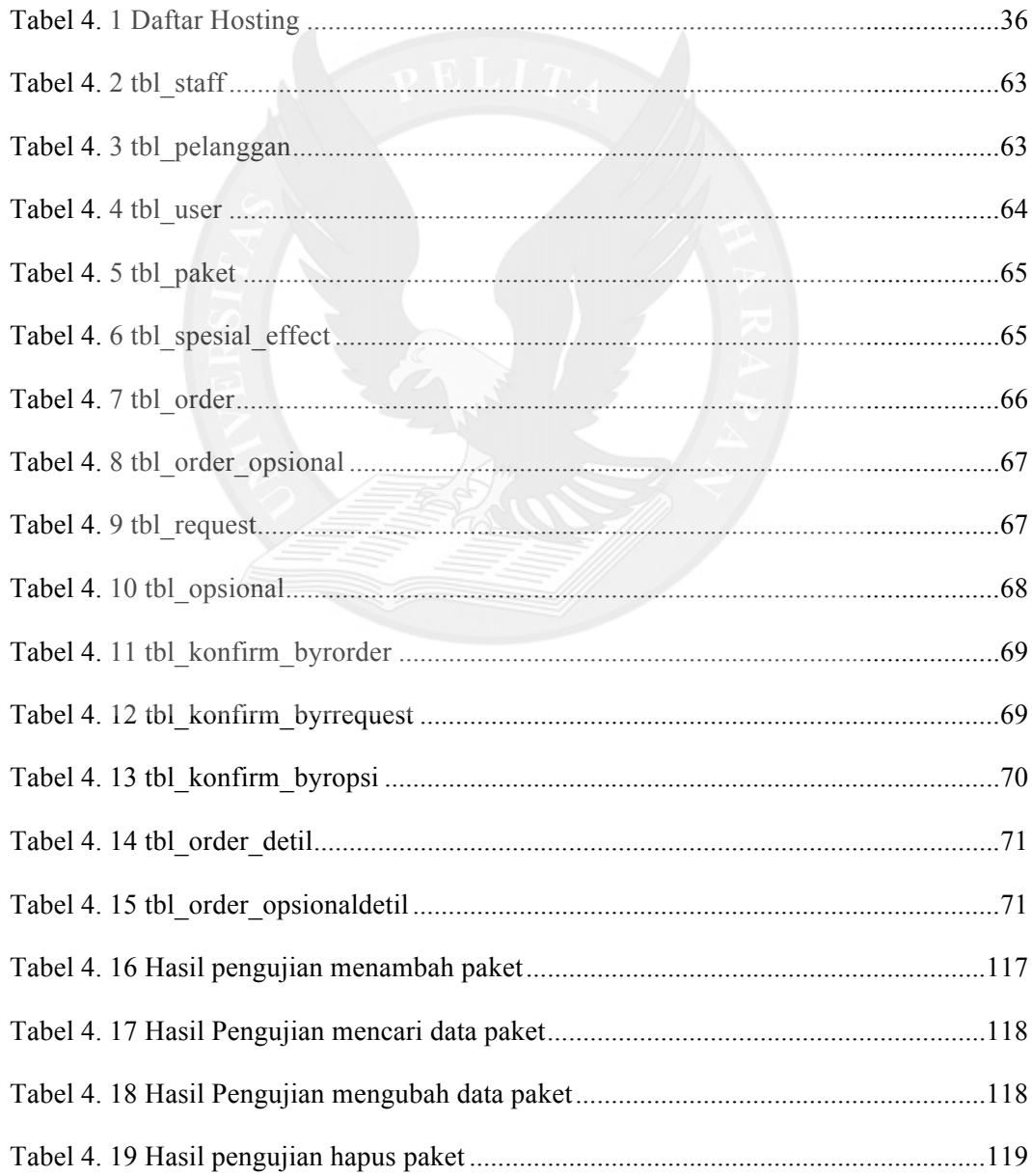

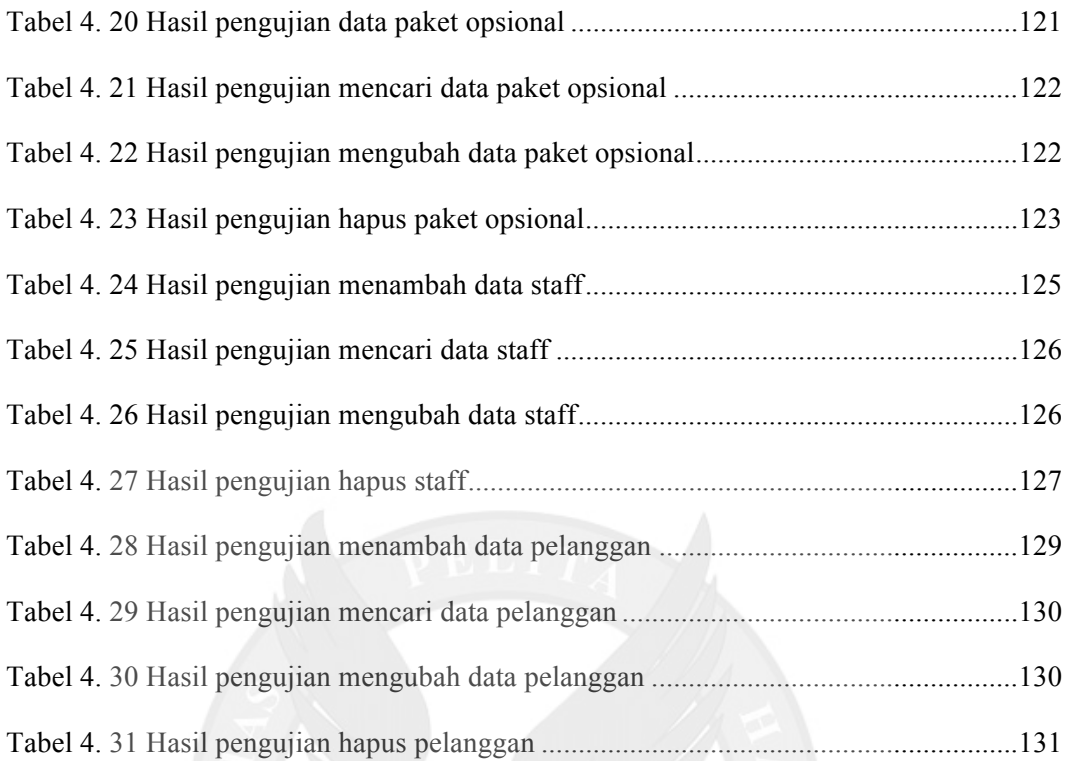

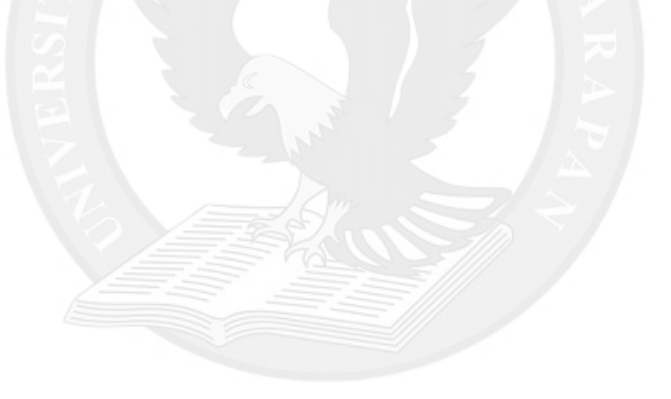

# **DAFTAR LAMPIRAN**

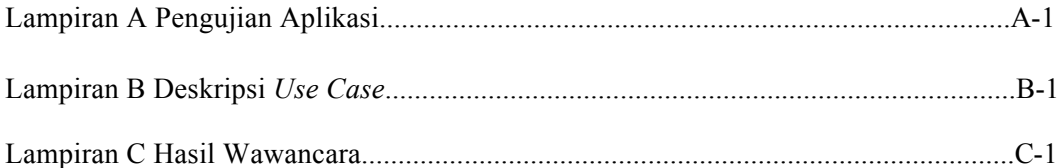

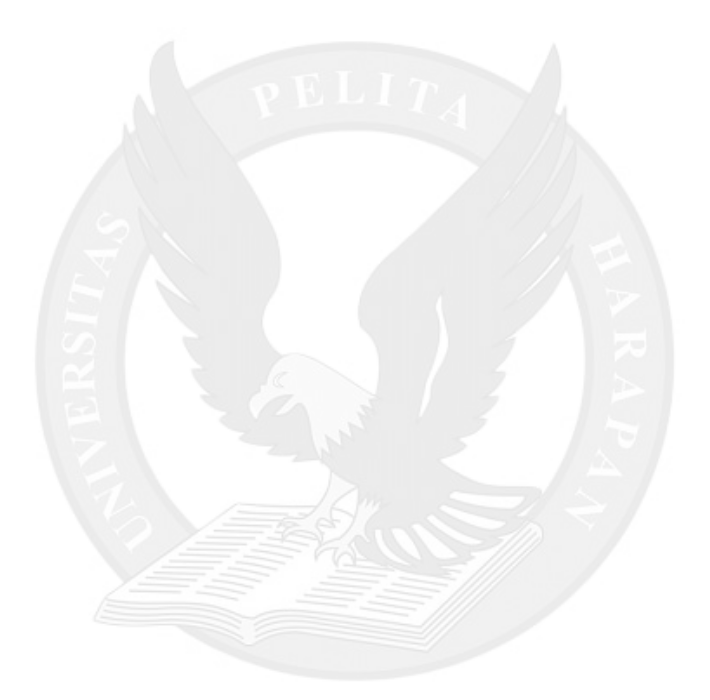